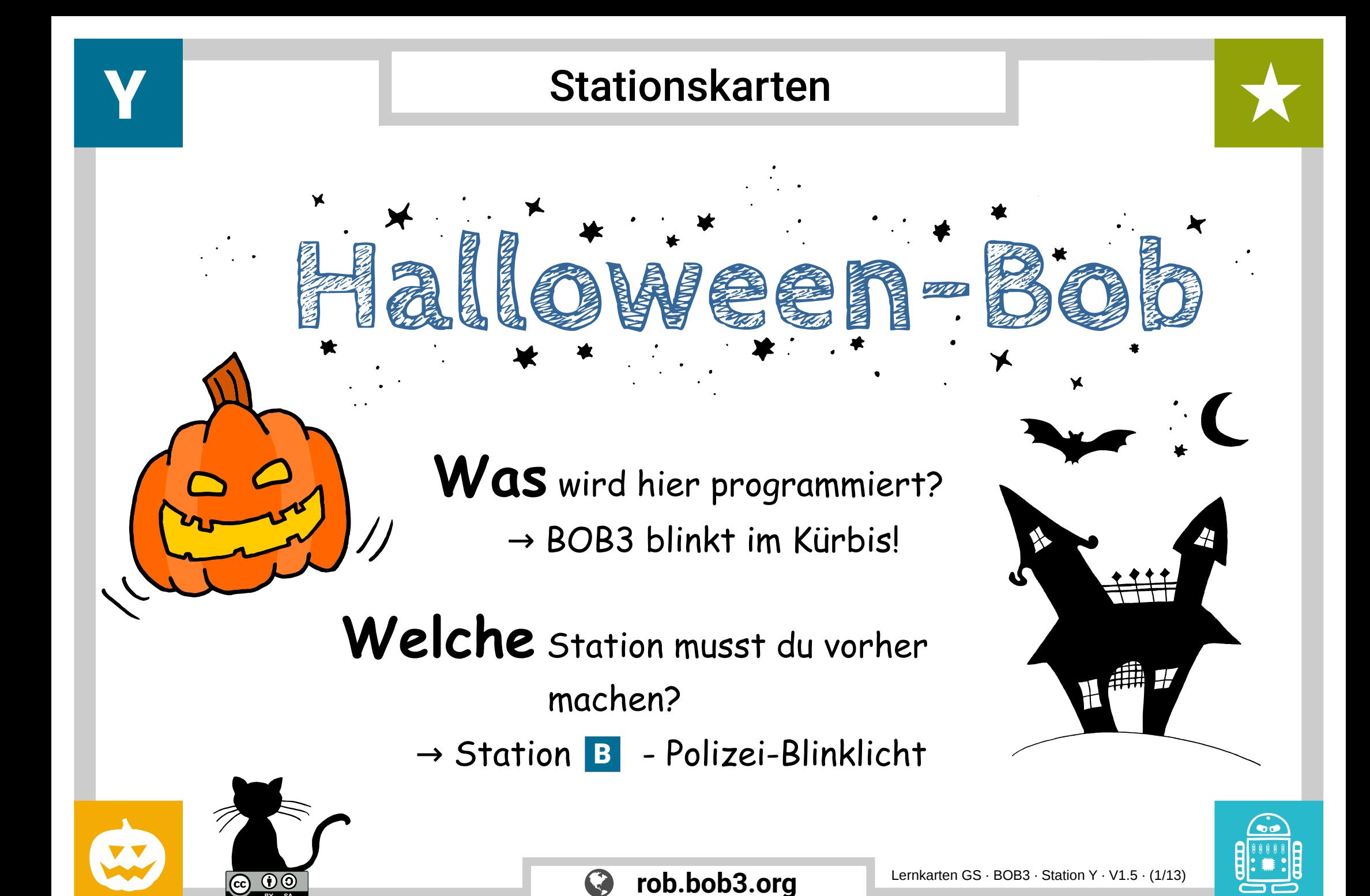

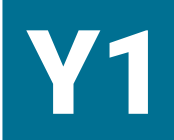

 $\boldsymbol{0}$   $\boldsymbol{0}$ 

### Experiment: Kürbis-Bob

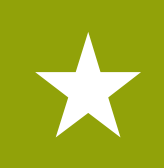

Aufgabe 1: Bob ist bei einer Halloween-Party eingeladen. Er soll dort der **blinkende Kürbis** sein. Kannst du ihm helfen? Wir programmieren Bobs Augen in **Kürbisfarben**: Schalte das linke Auge in **orange** und das rechte Auge in **rot** ein:

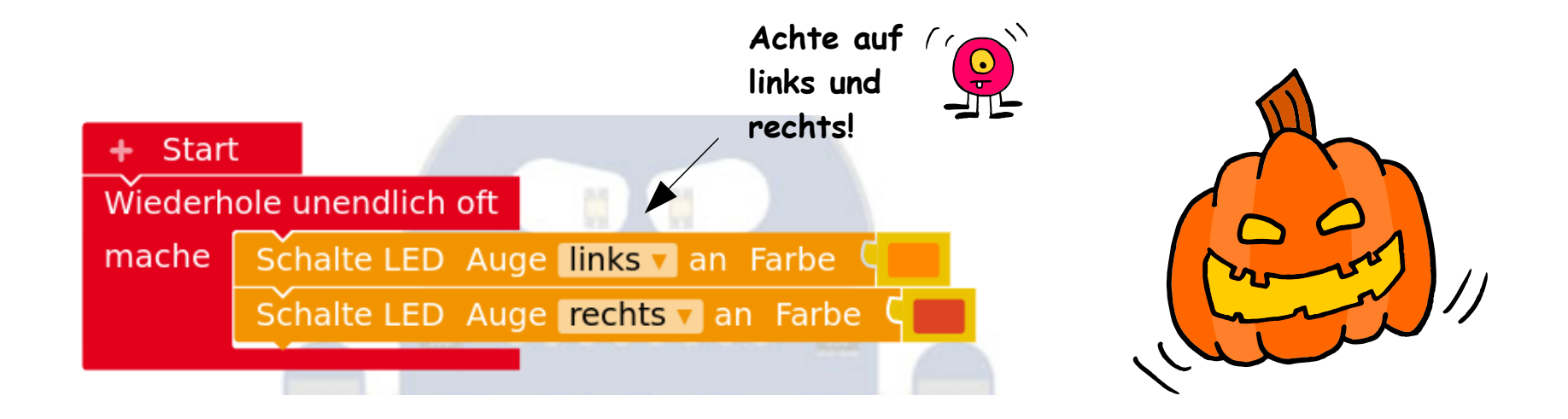

Aufgabe 2: Starte das Programm und teste es mit BOB3. Klappt es?

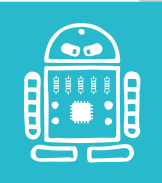

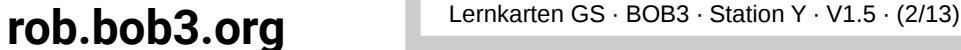

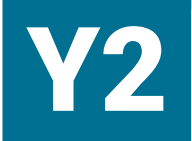

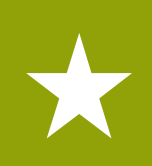

Aufgabe 1: Bob soll natürlich erst leuchten, wenn die Party los geht. Dafür programmieren wir eine **Einschalt-Funktion**: Die Augen leuchten erst, wenn wir den **linken Arm** von Bob **oben berühren.** Suche die folgenden Blöcke:

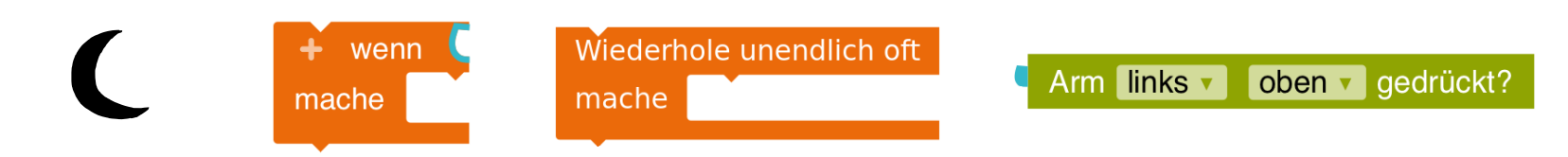

Aufgabe 2: Baue die neuen Blöcke an der richtigen Stelle ein:

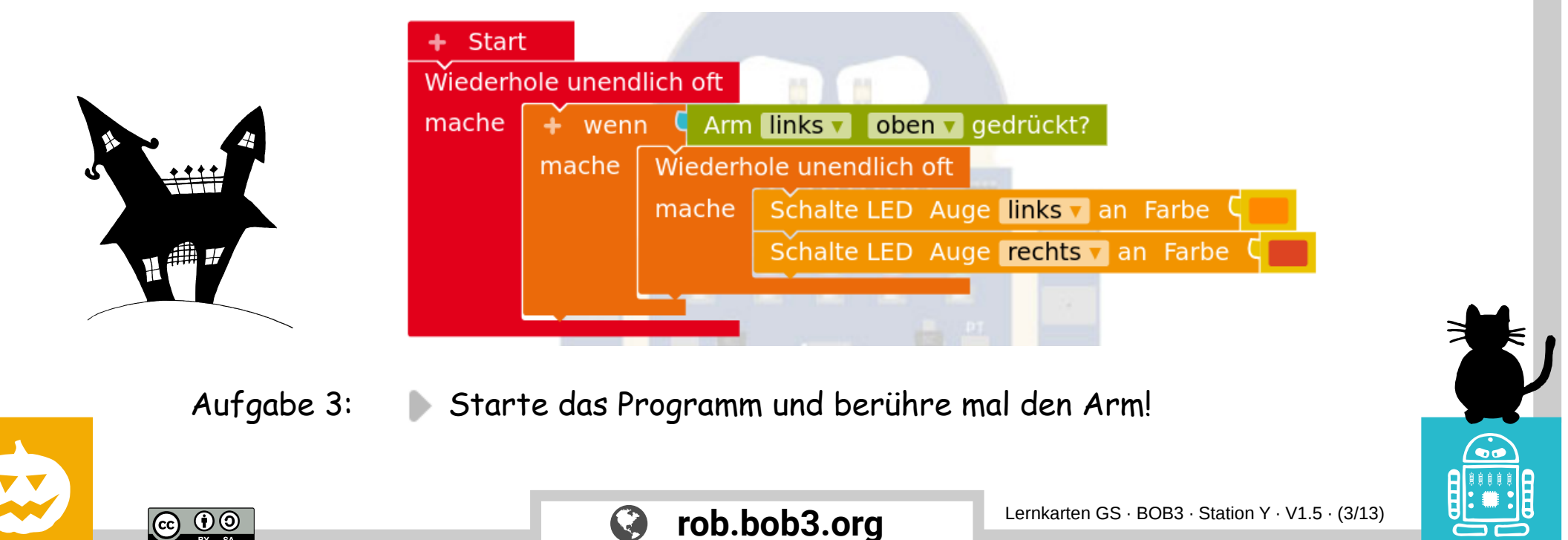

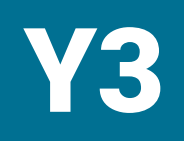

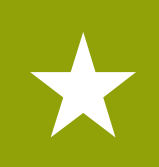

Aufgabe 1: Ein echtes **Kürbis-Licht flackert** immer ein bisschen. Wir schalten das linke Auge in **orange** und das rechte Auge in **rot** ein, dann warten wir kurz. Dann schalten wir die Augen mit **getauschten Farben** ein und warten wieder kurz:

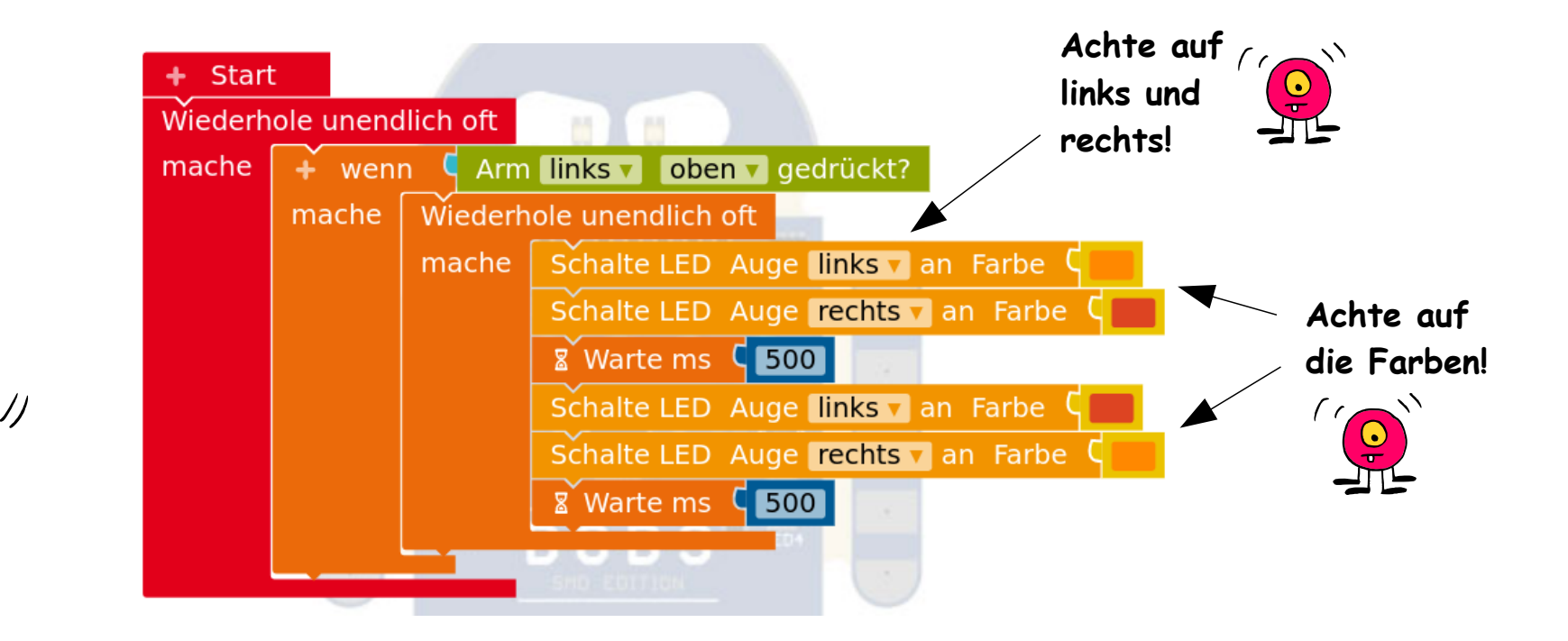

Aufgabe 2: Starte das neue Programm und berühre mal den Arm!

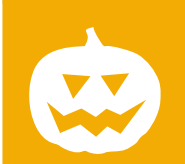

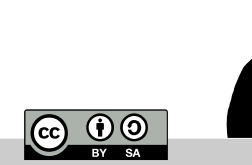

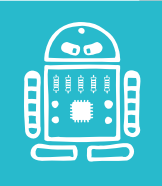

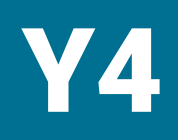

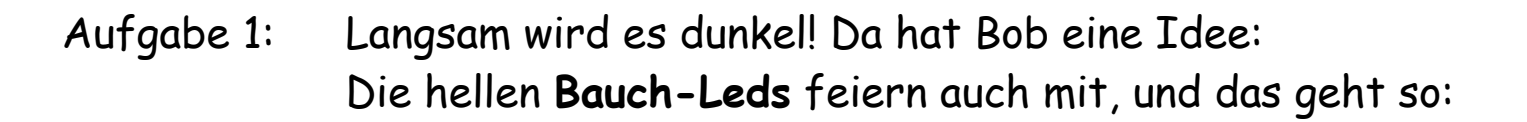

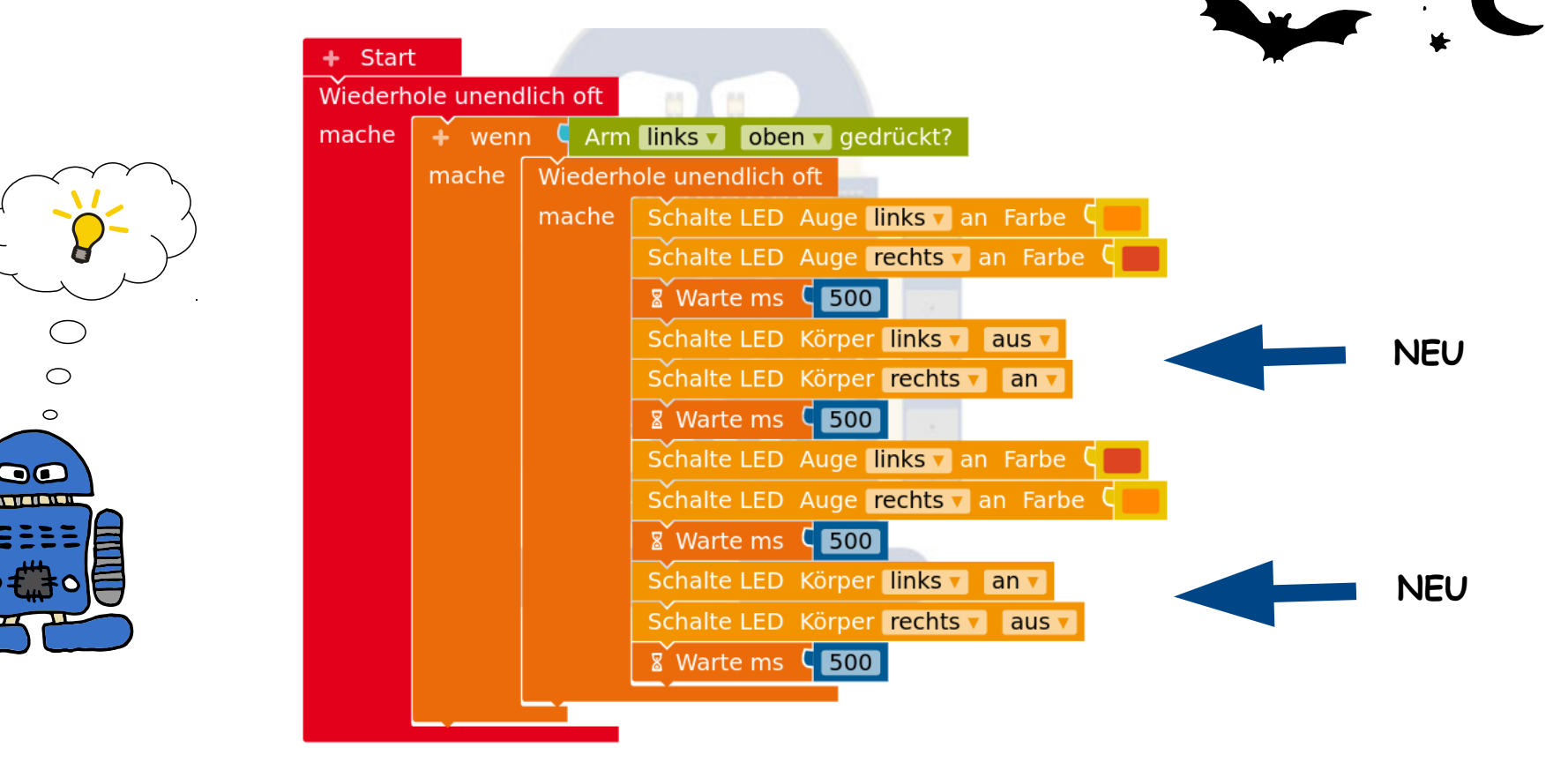

Aufgabe 2: Starte das Programm und teste es.  $\mathscr D$  Was macht der Bob?

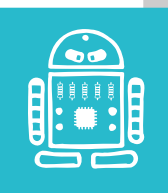

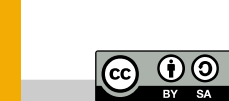

**rob.bob3.org** Lernkarten GS · BOB3 · Station Y · V1.5 · (5/13)

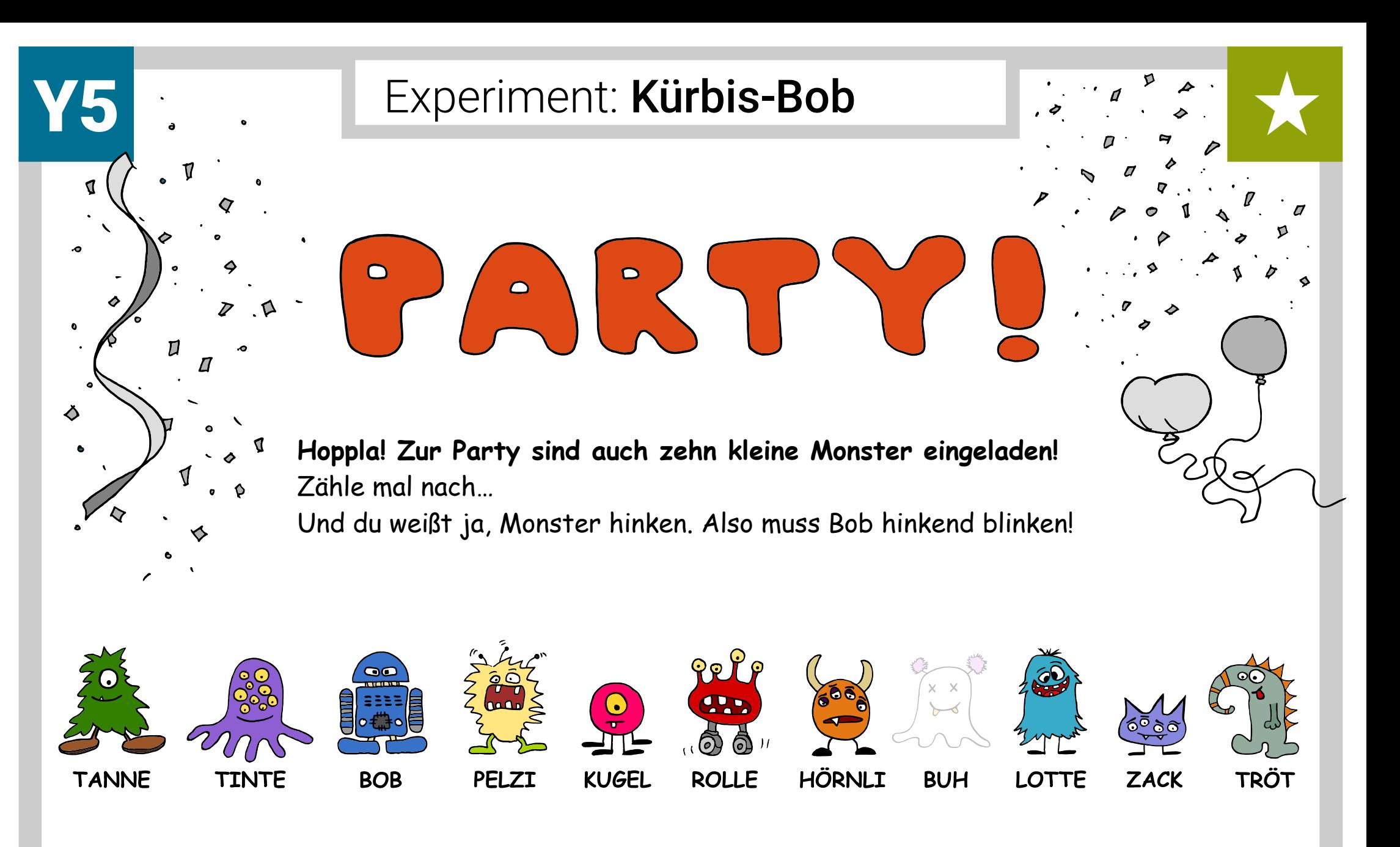

**rob.bob3.org** Lernkarten GS · BOB3 · Station Y · V1.5 · (6/13)

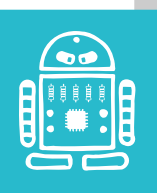

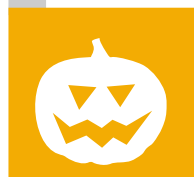

 $\frac{1}{\sqrt{2}}$ 

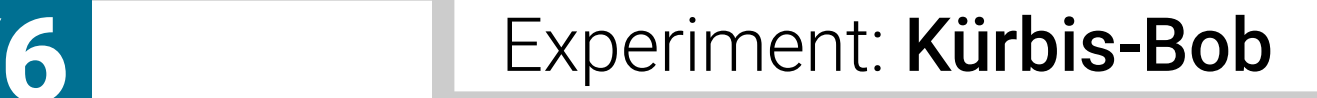

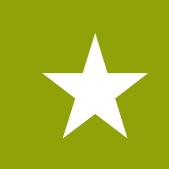

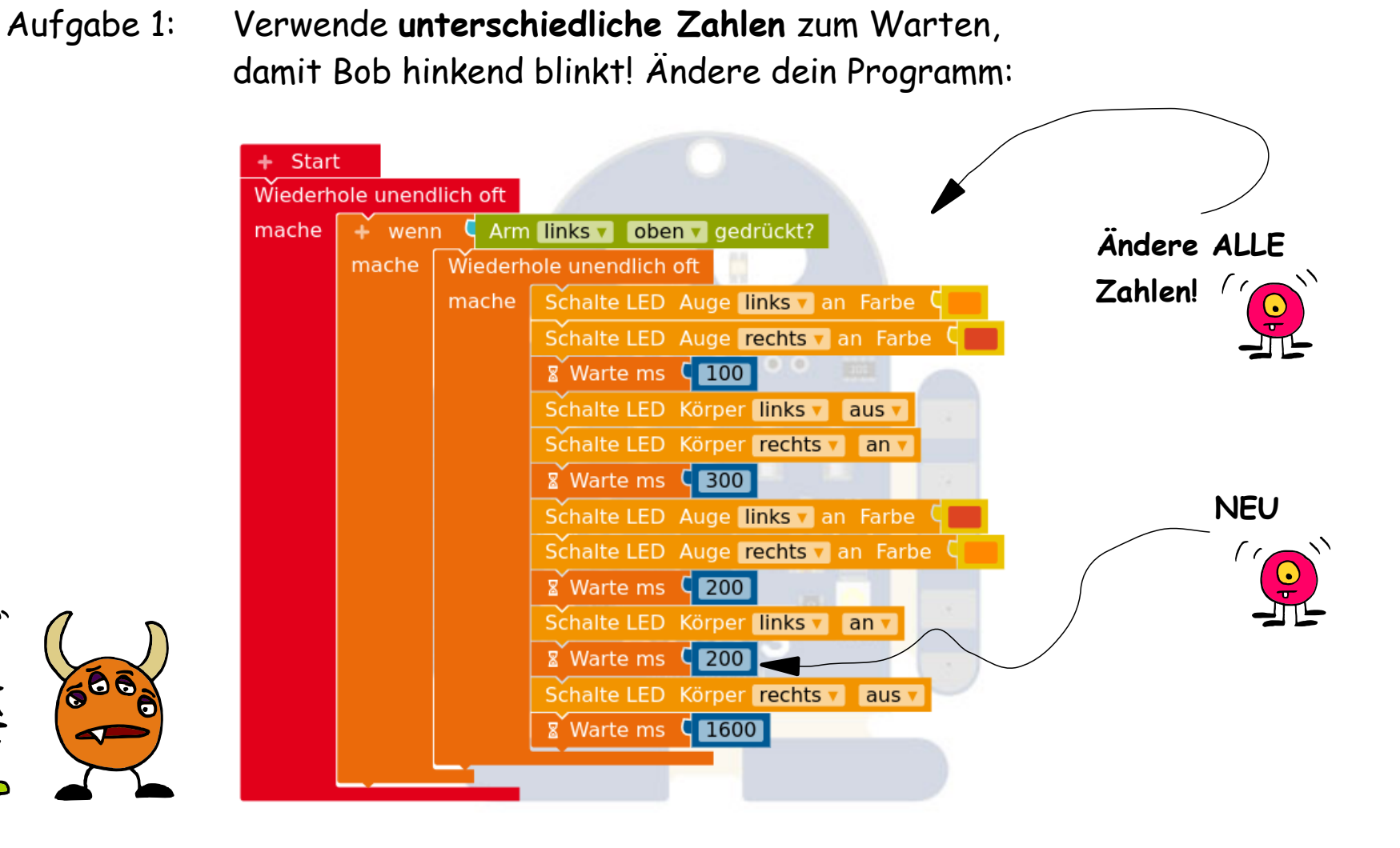

#### Aufgabe 2: Starte dein Programm. Blinkt Bob jetzt hinkend?

**rob.bob3.org** Lernkarten GS · BOB3 · Station Y · V1.5 · (7/13)

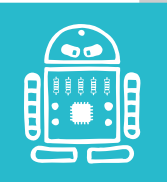

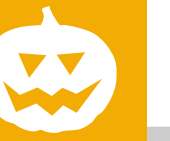

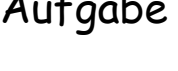

 $\overline{w}$   $\overline{w}$ 

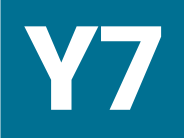

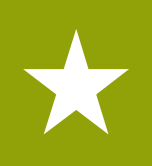

Aufgabe 1: Das sind ja aufdringliche Monster, sie zwinkern uns zu! Das kann Bob auch, wir programmieren ein **Zwinkern**:

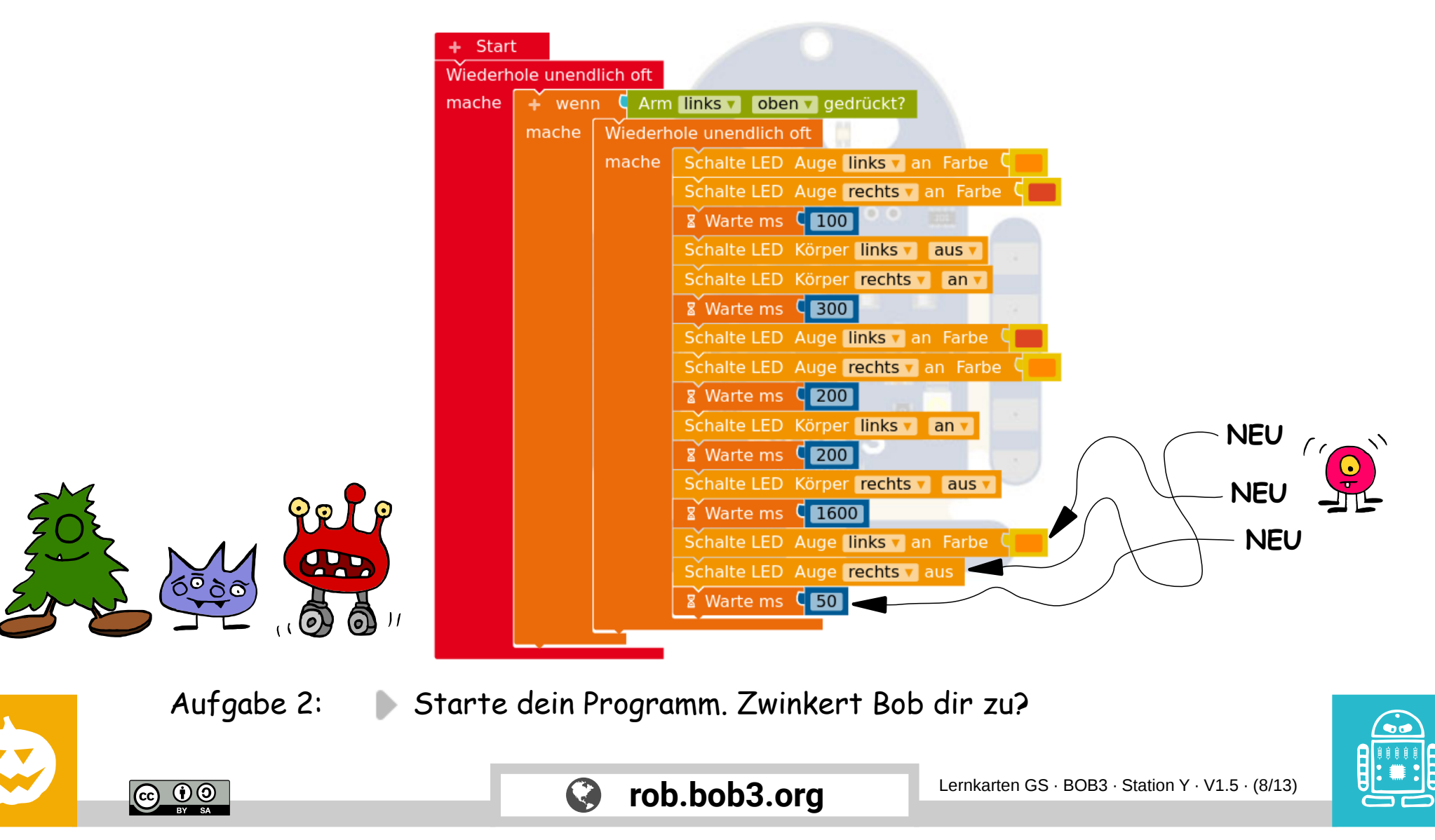

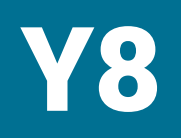

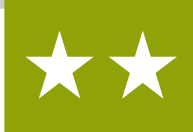

Aufgabe 1: **Ui, ein Gewitter, es blitzt und donnert! Ganz schön gruselig!** Programmiere das Gewitter: Verwende den folgenden Block aus dem **Profimodus** und ändere den Namen in **macheGewitter:**

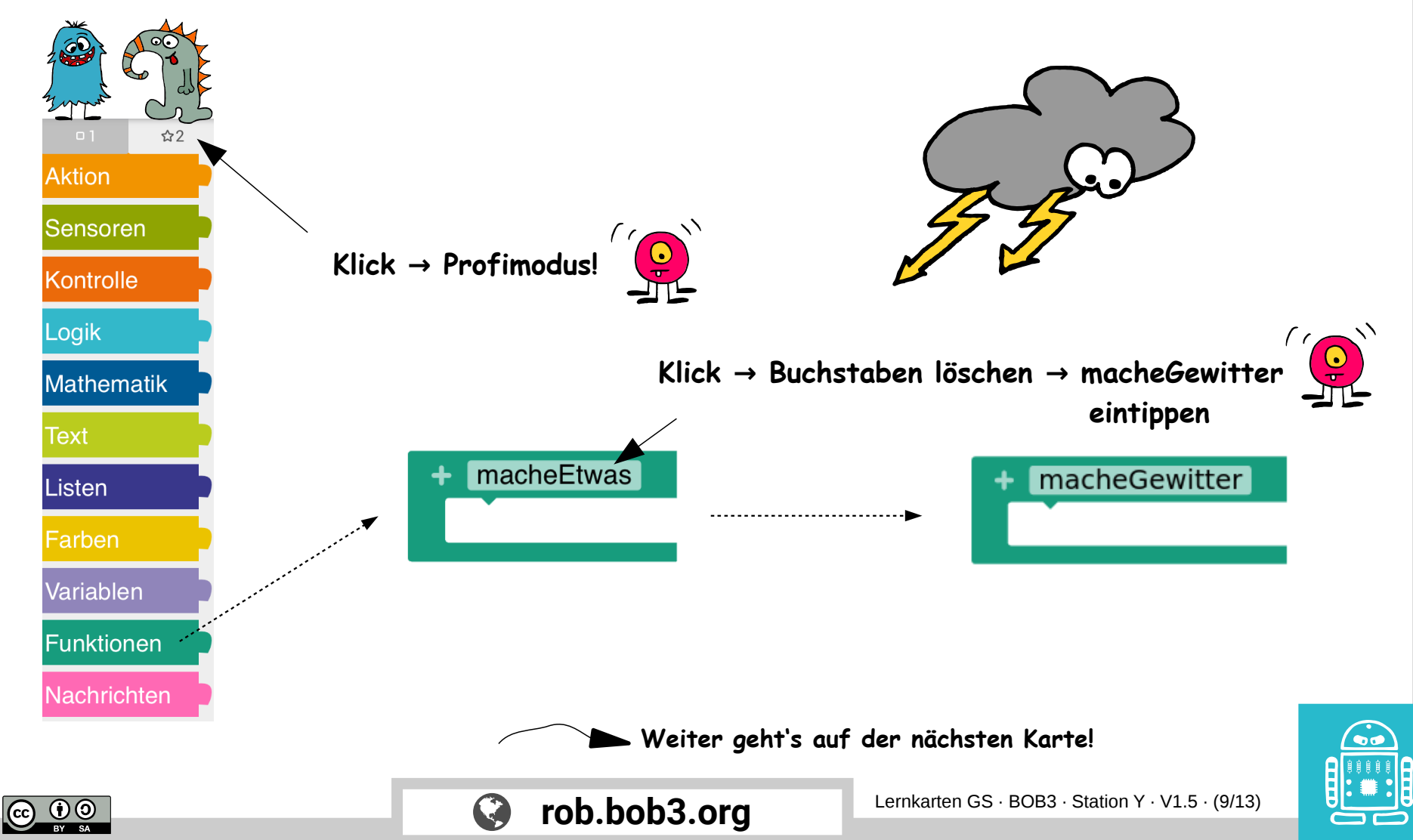

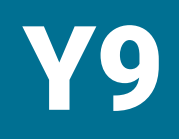

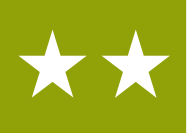

Aufgabe 1: Jetzt programmieren wir, was die **Funktion** machen soll. Wenn wir sie verwenden, soll Bob **helle Gewitter-Blitze** machen. Programmiere die Funktion mit folgenden Blöcken:

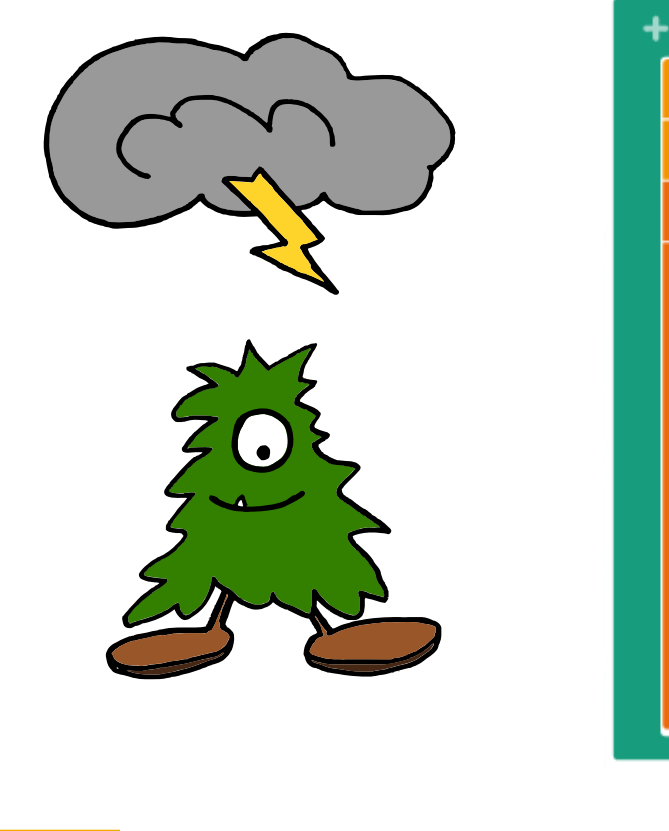

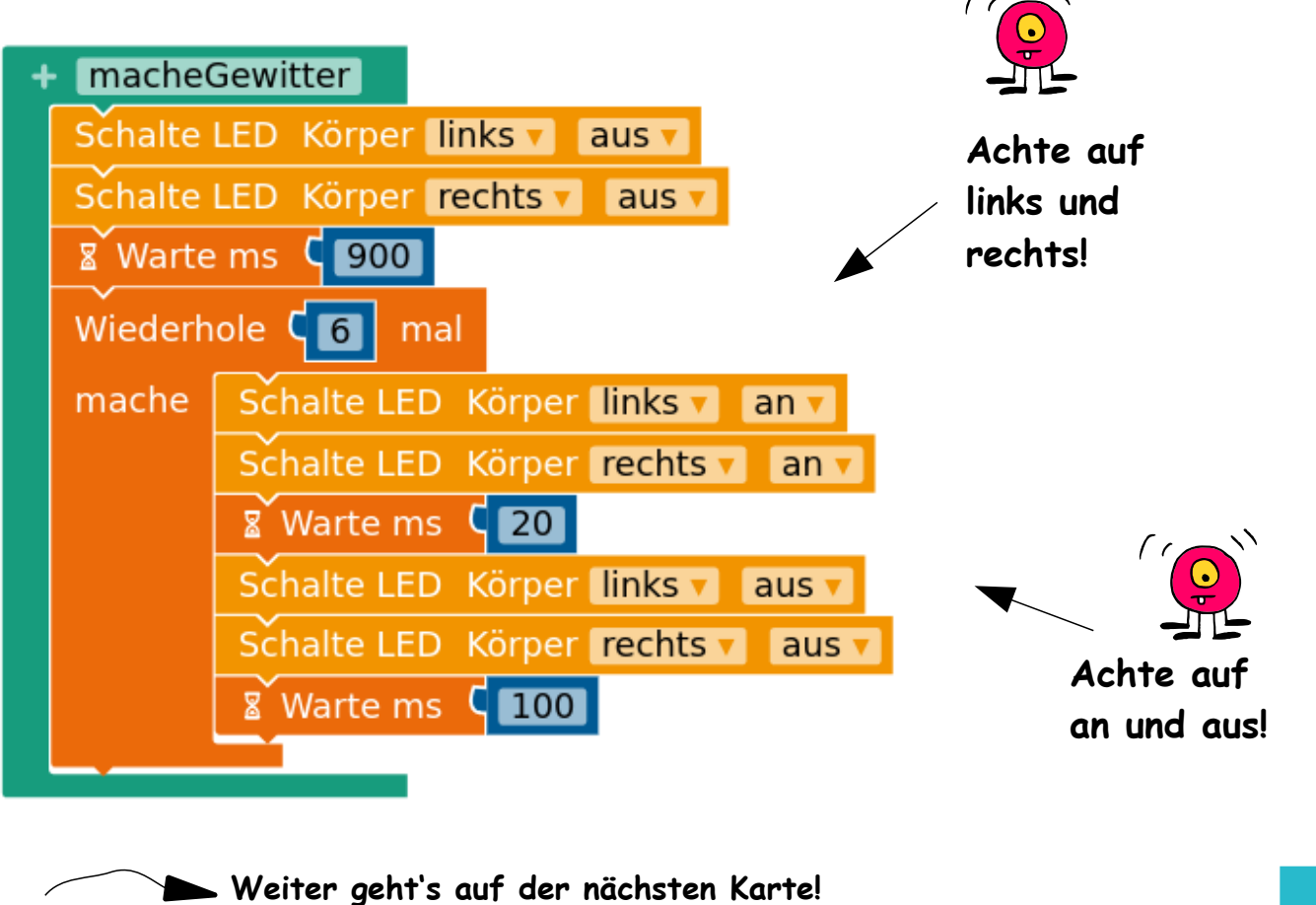

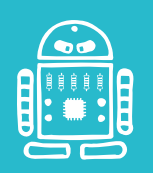

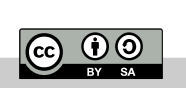

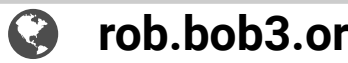

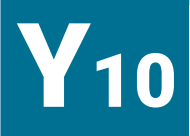

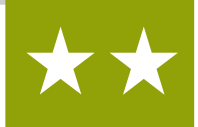

Aufgabe 1: Suche den **macheGewitter** Block (**Profimodus!**) und baue ihn an der richtigen Stelle ein:

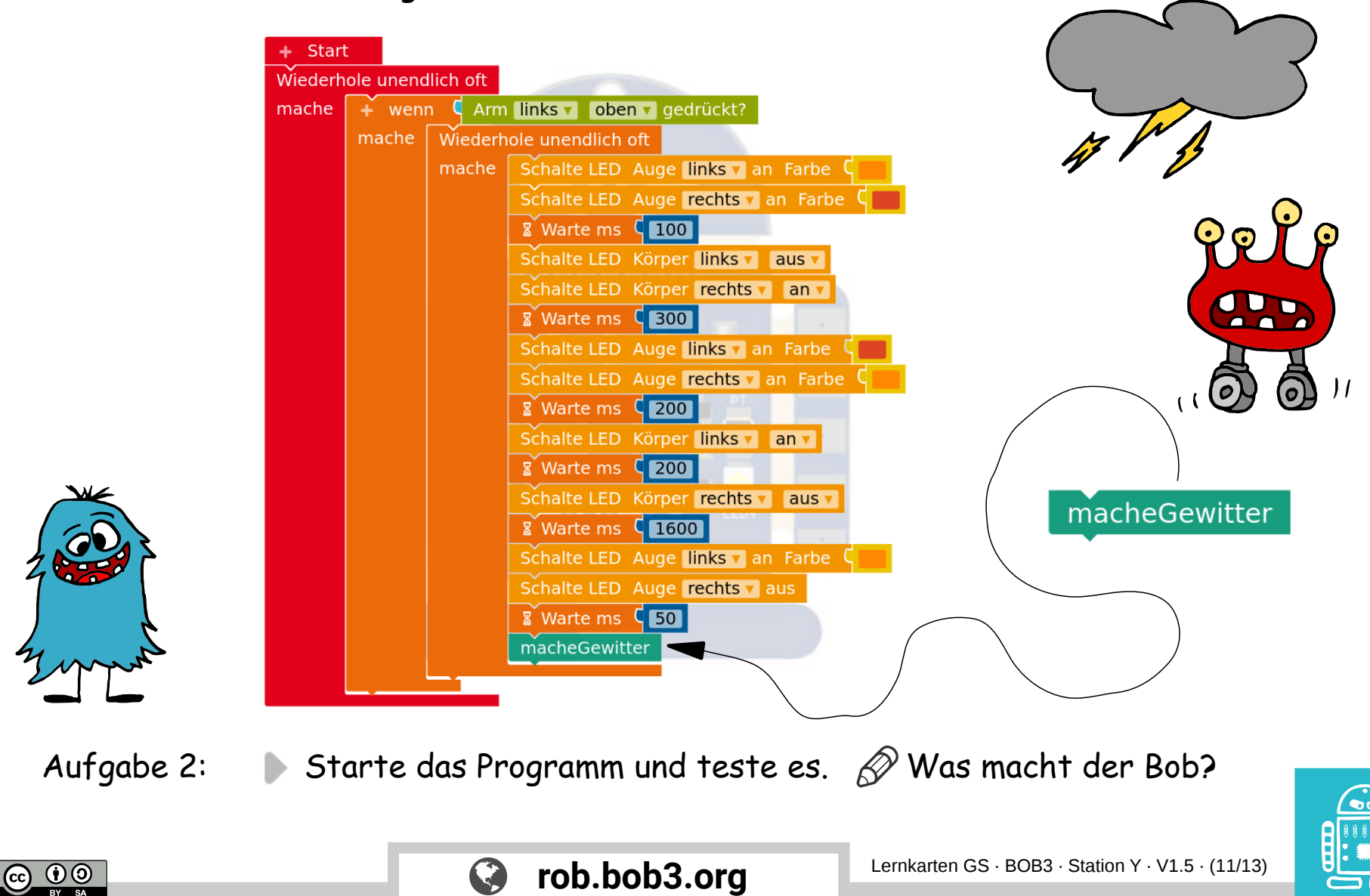

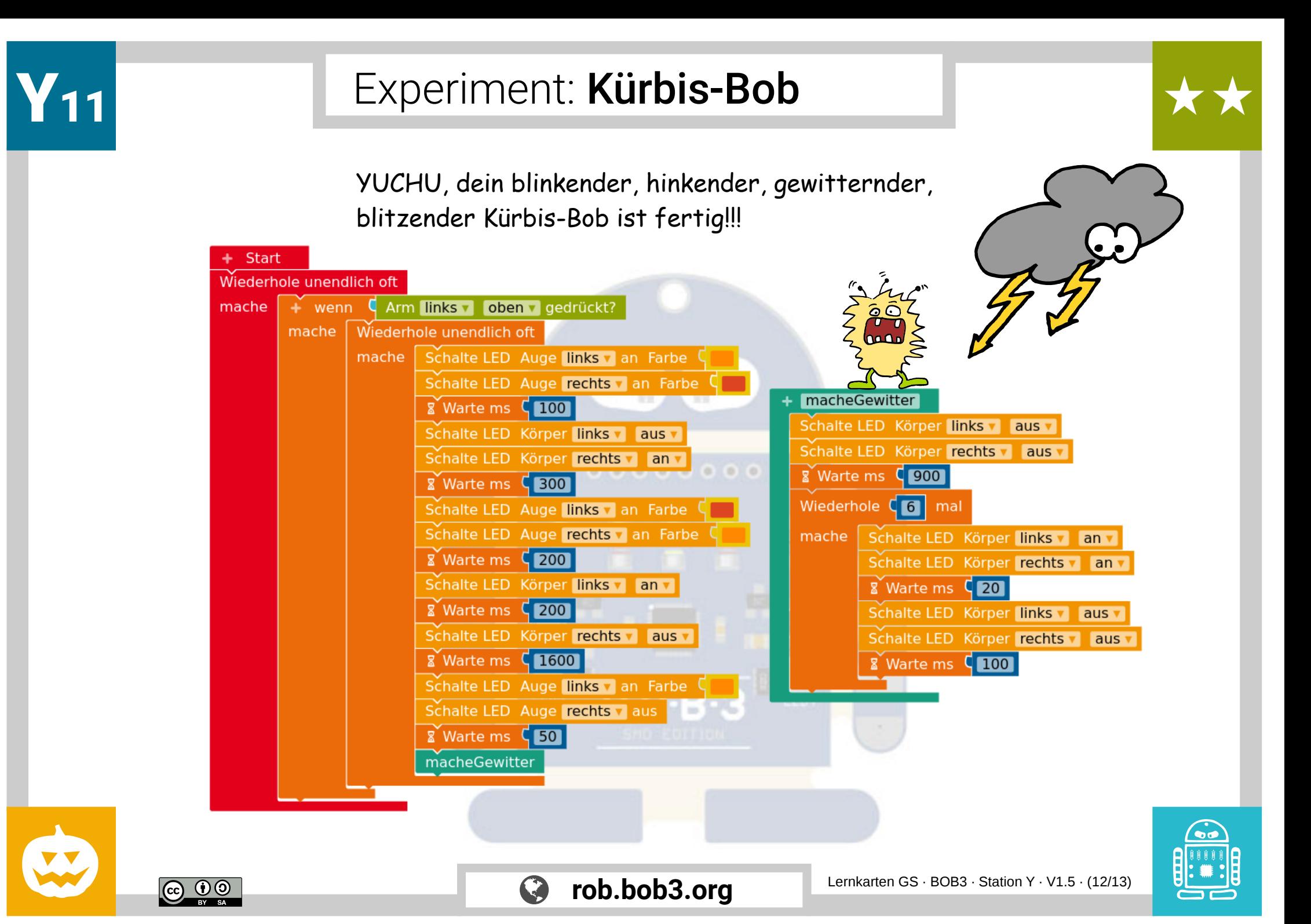

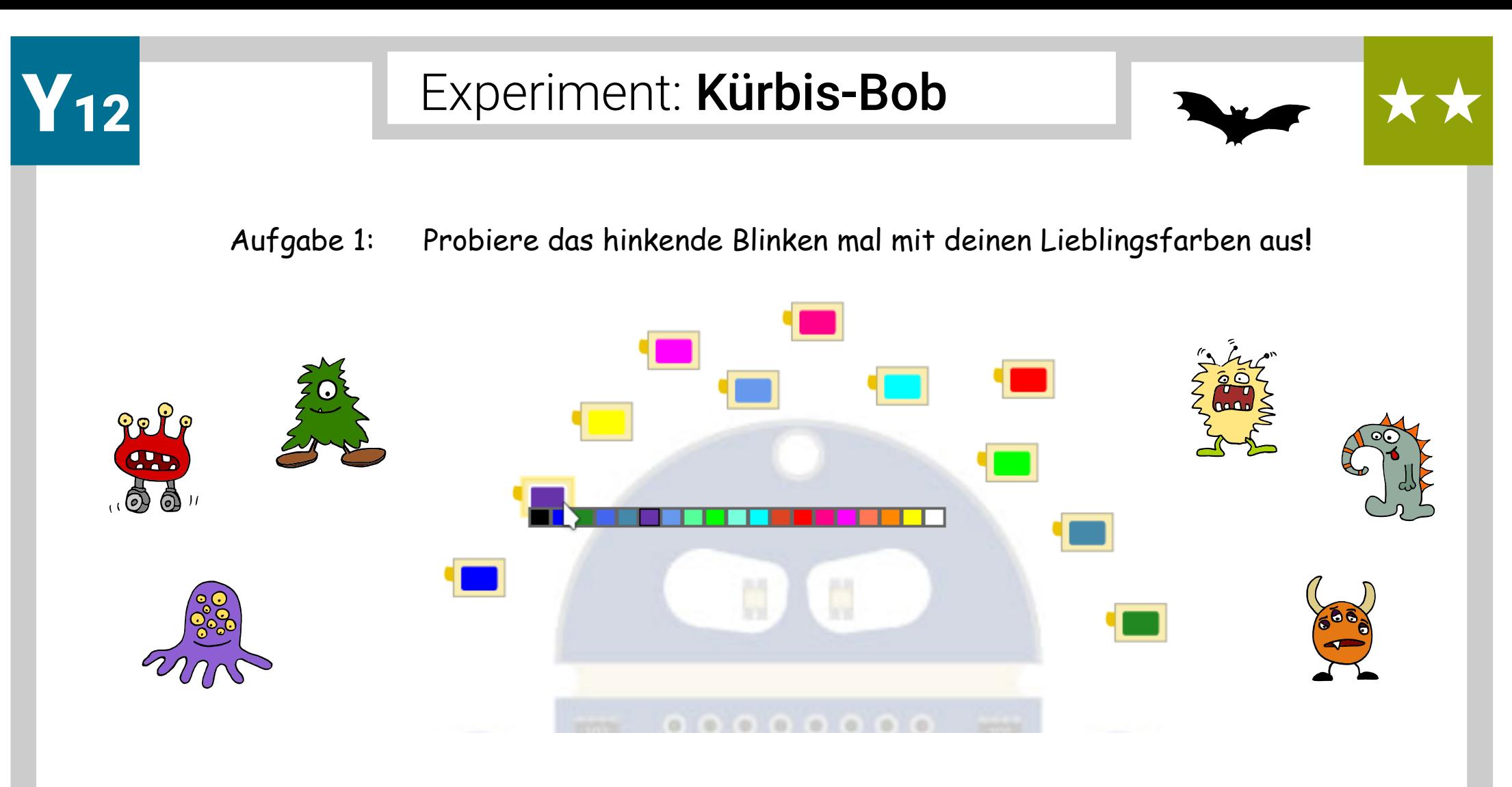

 $\sqrt[4]{x}$   $\sqrt[4]{x}$  Aufgabe 2: Programmiere eine Profi-Einschalt-Funktion: Bob soll erst anfangen zu leuchten, wenn **beide Arme gleichzeitig** berührt werden! Hast du eine Idee wie das geht? Probiere mal!

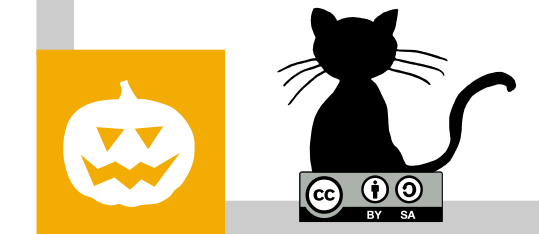

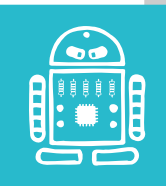